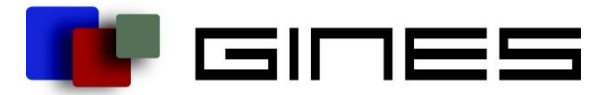

### 5. Dezember 2022

# GINES VERSION HISTORY

# VERSION 6.4.0 10. DEZEMBER 2020

- 1. Geometrie Import optimiert:
	- Beliebige Shapefiles mit Gemeinde Geometrien können eingelesen werden. Der Benutzer hat die Möglichkeit das Feld mit der Raumeinheitennummer (z.B. BFS Nr. bei Gemeinden) auszuwählen. Es muss nicht mehr immer gleich heissen.
	- Der Benutzer kann bei Bedarf eine Schweizweite Geometriedatei einlesen und über die Auswahl eines Kantonskürzels die Eingaben filtern. Dies macht Sinn für z.B. Kantone, damit nicht die Geometriedatei vorgängig auf die Kantonsgemeinden reduziert werden muss.
	- Verlaufsprotokoll der eingelesenen Geometrien. So ist nachvollziehbar welcher Benutzer zu welchem Zeitpunkt welche Geometriedatei eingelesen hat. Geometriedateien sind über die Liste auch wieder exportierbar.
- 2. Usability-Optimierungen bzgl. Datenstand und Gebietsstand Kombinationen für Indikatoren
	- Es erscheint eine Meldung, wenn ein Gebietsstand älter als der aktuelle Datenstand eingegeben wird. Der Gebietsstand darf nicht älter sein als der Datenstand, da es sonst zu fehlenden Datenwerten aufgrund von Fusionen/Cisionen kommen kann. Der Gebietsstand wird automatisch auf den ersten gültigen Gebietsstand angepasst.
	- Der Gebietsstand darf nicht älter sein als der über das Excel eingelesene Gebietsstand. Bei dieser Kombination darf der Gebietsstand auch älter sein als der Datenstand, aber nicht älter als der übers Excel eingelesene Gebietsstand. Es erscheint eine Meldung und der Gebietsstand wird automatisch auf den ersten gültigen Gebietsstand gesetzt.
- 3. Kartenlegende im Kartenmodul umplatziert. Damit die Legende besser sichtbar ist wurde diese aus den linken Registern nach unten rechts unter das Kartenbild platziert.
- 4. Nicht verfügbare Aggregationen in der Selectbox im Kartenmodul visuell stärker abgegrenzt.
- 5. Ladeanimation beim Download aus Indikatorliste hinzugefügt.
- 6. Modul Datenabfrage überarbeitet und Funktionalitäten optimiert. Reihenfolge der Indikatoren lässt sich direkt in der Tabelle durch Verschieben verändern.
- 7. Indikator-Import über Excel: Für Gebietsstand und Datenstand darf jetzt nur ein Jahr eingegeben werden, statt immer komplettes Datum. GINES setzt in dem Fall Gebietsstand automatisch auf den 01.01. und Datenstand auf den 31.12.
- 8. Kleinere Bug-Fixes und allgemeine Optimierungen.

Telefon +41 44 515352-0 Mobile +41 77 250 6517 hanno.rahn@gines.ch www.gines.ch

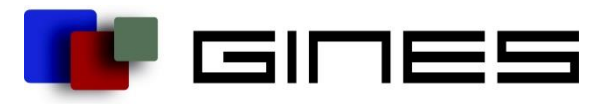

- 1. Einlesen von Daten auf höheren Aggregationen.
	- Es können dann Daten auf beliebigen Aggregationen über das Excel eingelesen werden.
	- Im Kartenmodul sind nur Aggregationen auswählbar zu welchen es auch Daten gibt. Andere Aggregationen sind ausgegraut und können nicht ausgewählt werden.
	- Ist ein Indikator aggregierbar, und es wurden Daten auf einer höheren Aggregation eingelesen, so kann nur auf die Gesamtsumme (Aggregation Kanton oder Schweiz) aggregiert werden. Andere Aggregationen können nicht berechnet werden.
	- Aggregations-Auswahl-Beschränkung ist überall dort drin wo es Sinn macht und nur eine Aggregation gleichzeitig gewählt wird. Werden mehrere Indikatoren gewählt, z.B. in einer Datenabfrage, so werden immer alle Aggregationen angezeigt. Hier kann es dann dazu kommen das für einen Indikator keine Daten angezeigt werden, wenn man die falsche Aggregation wählt.
- 2. Einlesen von Prognosedaten möglich.
	- Es können beliebige Datenwerte in die Zukunft geschrieben werden.
	- GINES kann hierbei bis zum jüngsten im System vorhandenen Gebietstand Daten einlesen. Es ist nicht möglich Daten mit einem Gebietsstand in der Zukunft einzulesen. Nur der Datenstand lässt sich auf die Zukunft setzen.
- 3. Neues Register "Daten" in der Indikator-Verwaltung
	- Unter dem Register Datenverwaltung -> Indikatoren kann ein Indikator ausgewählt werden. Unter "Indikator bearbeiten" gibt es neben Metadaten und Verwendung ein neues Register "Daten".
	- Das Register listet zum gewählten Indikator alle eingelesenen Kombinationen von Aggregation, Datenstand und Gebietsstand auf. Dies gibt einen Überblick darüber welche Daten für den Indikator eingelesen wurden. ACHTUNG: Es werden nur eingelesene Datensatz-Kombinationen angezeigt. Gerechnete Werte z.B. für Aggregationen oder abgeleitete Indikatoren werden nicht angezeigt.
	- Wird ein Datensatz in der Tabelle gewählt, so können auch die einzelnen Datenwerten angezeigt werden.
	- In diesem neuen Register können einzelnen Datenstände auch gezielt gelöscht werden. Bisher konnte man nur alle Daten eines Indikators gesamt löschen.
- 4. Fehlerbehebungen
	- Fehlende Verknüpfung von Donut und Pie Charts in Datenblättern
	- Diagramm-Achse wurde abgeschnitten
	- Diagrammfarben wurden z.T. im Viewer anders angezeigt als im Diagrammmodul
	- Kartentooltipp verdeckte die Legende
	- Relativer Datenstand von Formelindikator: Auswahl vergrössert
	- Fehlende Pfeilsymbole in Selectboxen der Viewer ergänzt
	- Weitere kleinere Fehlerbehebungen
- 5. Fehlende Übersetzungen in fr und en ergänzt.

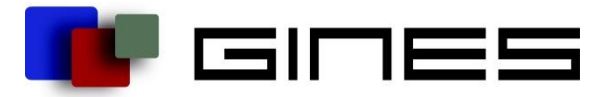

6. Hintergrunddaten für Graubünden erneuert.

VERSION 6.4.2 – 6.4.5 29. SEPTEMBER 2021

- 1. Einlesen von Daten auf höheren Aggregationen für Diagramme.
	- Diagramm Refactoring -> Diagramme mit älteren Datenständen und Gebietsständen angleichen.
- 2. Fehlerbehebungen
	- Fehler bei geschützen Daten in Datenblättern und Diagrammen gefixt
	- Weitere kleinere Fehlerbehebungen

### VERSION 6.5.0 - 6.5.4 09. FEBRUAR 2021

- 1. Responsive Web Viewer.
	- Scrollverhalten optimieren
	- Dropdown responsive und auf mobile optimiertes Design
	- Tooltips in Viewern optimieren
	- Horizontales Scrolling für Charts
	- Anpassung embed Code für dynamische Höhenanpassung
	- Anpassung Spalten Layout für Mobile
	- Anpassung Tabellen-Elemente für Responsive Design
	- Anpassung Trendchart-Elemente für Responsive Design
	- Anpassung Metadaten-Element für Responsive Design
	- Anpassung Karten-Elemente für Responsive Design
	- Anpassung Chart-Element für Responsive Design
- 2. Fehlerbehebungen
	- Fehler Tooltipps in Karten und Diagrammen
	- Fehler beim Import des Historisierungsfiles bei Kantonsänderungen
	- Fehler bei Übersetzungen im Datenblattmodul und -Viewer
	- Weitere kleinere Fehlerbehebungen

## VERSION BIS 6.6.1 19. JULI 2022

- 1. Datenblätter Optimierungen:
	- Mehrere Daten in einem Jahr nicht mehr doppelt aufgeführt in den Selectboxen
	- Anzeigefehler bei der Darstellung behoben
	- Raumeinheiten Zugriffe intern Performance optimiert (auf BFS-Nr. statt ID)
	- Übersetzungsfehler korrigiert
- 2. Fehlerbereinigungen:
	- Hotfixes und Fehlerbereinigungen zur Perfomance und Usability Optimierung

Seiten 3 von 4

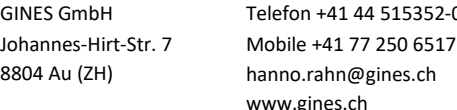

15352-0

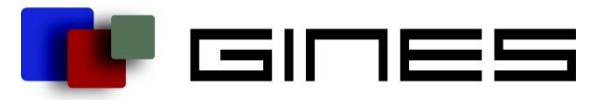

Siehe GINES Hilfecenter

# VERSION BIS 6.9.1

- 1. Mehrere Standard-Layouts (pro Benutzergruppe)
	- a. Möglichkeit mehr als ein (Standard)-Layout pro Indikator zu erstellen.
	- b. Mit entsprechender Berechtigung. Von jedem nutzbar, aber ohne Berechtigung nicht änderbar.
	- c. GUI-Darstellung aufgeräumt
- 2. Neues Modul Kartensammlungen:
	- a. Externer Kartenviewer komplett neu überarbeitet.
	- b. Möglichkeit bestehende Links zu überarbeiten, ohne einen neuen Link zu erstellen.
	- c. Gebietsstand auf 1.1. des aktuellen Jahres gesetzt und Spezialfälle abgehandelt.
- 3. Gestapelte Säulendiagramme:
	- a. Option zum Stapeln von Säulendiagrammen hinzugefügt.
- 4. Überarbeitete Aggregationsliste:
	- a. Übersichtlicher gestaltet
	- b. Klareres Layout
- 5. Fehlerbereinigungen:
	- a. Hotfixes und Fehlerbereinigungen zur Performance und Usability Optimierung

Seiten 4 von 4

GINES GmbH Johannes-Hirt-Str. 7 8804 Au (ZH)

Telefon +41 44 515352-0 Mobile +41 77 250 6517 hanno.rahn@gines.ch www.gines.ch